#### ЛЬВІВСЬКИЙ ДЕРЖАВНИЙ УНІВЕРСИТЕТ ФІЗИЧНОЇ КУЛЬТУРИ імені Івана Боберського  $\frac{1}{2}$  ,  $\frac{1}{2}$  ,  $\frac{1}{2}$  ,  $\frac{1}{2}$

Кафедра інформатики та кінезіології

«ЗАТВЕРДЖУЮ» Голова Вченої ради факультету педагогічної освіти *Диу* Петрина Р.Л.  $\frac{1}{2022}$  p. «cō»

万元的

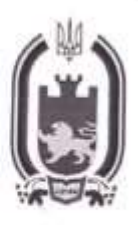

# Комп'ютерні та інформаційні технології

ПРОГРАМА НАВЧАЛЬНОЇ ДИСЦИПЛІНИ

Галузь знань: 02 Культура і мистецтво

Спеціальність: 024 Хореографія s.

Інститут, факультет, відділення: факультет педагогічної освіти

Рівень вищої освіти: Другий (Магістерський)

Навчальна програма з дисципліни "Комп'ютерні та інформаційні технології" для студентів спеціальності 024 Хореографія

×

Розробник: Ільків О.С., к. пед. н., доцент кафедри інформатики та кінезіології

Програма затверджена на засіданні кафедри інформатики та кінезіології

Протокол від "30" серпня 2021 року № 1

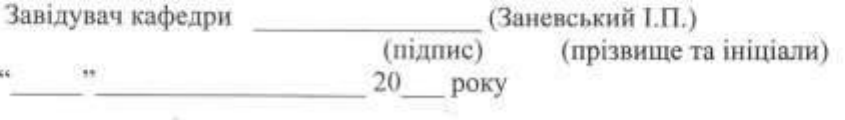

Схвалено радою факультету ПО

P.N

Протокол від "<u>Об" вересня 2022</u> року №<br>2022 року Декан (1994)<br>5 т<u>об "верене 2022</u> року Декан (1994) Петрина Р.Л. (прізвище та ініціали)

 $k = 1$ 

## **Мета та завдання навчальної дисципліни**

**Мета викладання дисциплі**ни: набуття професійних знань, умінь, навичок в роботі з комп'ютерно-інформаційними технологіями, які забезпечать теоретичну та практичну підготовку висококваліфікованих спеціалістів, здатних до постійного оновлення знань, професійної майстерності, мобільної та швидкої адаптації до змін у системі фізичної культури і спорту (ФК і С) , зокрема в галузі культури і мистецтва (КМ).

## **Завдання викладання дисципліни**:

 формувати розуміння ролі комп'ютерно-інформаційних технологій у ФК і С, зокрема в сфері культури і мистецтва (КМ) та підготовки особистості до професійної діяльності, мотиваційно-ціннісного ставлення до вивчення інформаційної сфери;

 ознайомити студентів з найбільш поширеними видами застосовуваних у фізичній культурі і спорті інформаційних технологій, азами застосування спеціалізованих комп`ютерних програм, а також зі специфікою застосування інформаційних технологій у хореографії;

 сформувати професійні вміння та навички для вирішення завдань застосування інформаційних технології у КМ;

 позитивно впливати на розвиток творчих здібностей студентів, на їх подальшу професійну орієнтацію.

## **Згідно з вимогами освітньо-професійної програми студенти повинні**:

 **знати** місце комп'ютерних та інформаційних технологій в системі ФК іС; сучасний стан і тенденції розвитку інформатизації сфери КМ; основи застосувань різноманітних інформаційних технологій у хореографії; особливості програмного забезпечення КМ; основні правила користування всесвітньою мережею;

 **вміти** застосовувати Інтернет технології у ФК іС, КМ; користуватися пошуковими системами Інтернету; використовувати офісні технології для обробки інформації;

 **мати компетентності** навиками обробки інформації засобами інформаційнокомунікаційних технологій достатніми для користувача ПК.

## **Програма навчальної дисципліни**

# **Змістовий модуль 1: Інтернет технології в галузі ФК і С, КМ.**

**Тема 1.Комп'ютерно-інформаційні технології в освітньому процесі. Сучасні засоби захисту інформації. Рішення проблем системної та мережевої безпеки.** Тенденції розвитку апаратного та програмного забезпечення. Конвергенція інформаційних і телекомунікаційних технологій. Хмарні технології. Системи штучного інтелекту. Нейронні мережі. Види загроз безпеці інформації в комп'ютерних системах. Сучасні програмні засоби захисту інформації, алгоритми криптографії, засоби ідентифікації і аутентифікації користувачів. Законодавча підтримка питань захисту інформації.

**Тема 2. Використання мережі Інтернет та автоматизованих інформаційнопошукових систем для забезпечення діяльності фахівця хореографії .** Інформаційні ресурси мережі Інтернет: сучасні мережеві сервіси, навігація в мережі Інтернет, інформаційно-пошукової системи. Типи пошукових систем: тематичні та індексні. Рейтинг основних світових пошукових систем. Програмні компоненти індексних пошукових систем. Інформаційні ресурси електронних баз даних наукової періодики.

## **Змістовий модуль ІІ: Застосування прикладного програмного забезпечення в діяльності фахівців ФК і С, зокрема культури і мистецтва.**

**Тема 3. Прикладне програмне забезпечення для обробки матеріалів магістерських робіт. Застосування текстового процесора MS Word.** Особливості використання інформаційних офісних технологій у хореографії.. Технології текстового процесора Word. Технології: створення та форматування документів; створення графічних спец ефектів;

використання колекції малюнків; використання панелі інструментів "Малювання"; використання редактора формул; побудова організаційних діаграм; вставка об`єктів з екрана ПК; побудова діаграм та графіків; виконання розрахунків даних у таблиці; створення електронних форм документів; автоматизація побудови типової форми документа; імпорт із Ехсеl, Access, Інтернет; експорт в Ехсеl, Access, Powerpoint. Створення змісту та списку літератури наукових досліджень за допомогою текстових процесорів.

**Тема. 4. Застосування табличного процесора Excel, технологій СУБД Access, технологій побудови презентацій PowerPoint.** Математико-статистична обробка результатів наукових досліджень за допомогою електронних табличних процесорів. Використання технологій Ехсеl у фізичному виховані. Технології: побудови та форматування таблиць; імпорт в Access; сортування даних; створення графічних ефектів; вставка малюнків; використання панелі "Малювання"; вставка з екрана ПК; побудова організаційних діаграм; побудова формул обчислення; використання редактора формул; побудова діаграм; використання функцій; створення інформаційних та формульних зв`язків; використання елементів управління; створення електронних форм. Застосування технології: створення презентації з використанням шаблонів оформлення; створення презентації з використанням порожніх слайдів; налагодження часу презентації. Прийоми комп'ютерного моделювання.

**Тема 5. Застосування Web-технологій у практичній діяльності фахівця ФК і С, КМ.** Технології створення гіпертекстових сторінок інформації: мова гіпертекстової розмітки документів HTML, редактори створення гіпертекстів, наповнення Web-сторінок інформаційним матеріалом в культурі і мистецтві. Розробка персонального веб-сайту. Розміщення інформації з тематики ФК і С, КМ.

## **Методи контролю**

- 1. Усне опитування.
- 2. Перевірка самостійних дoмашніх робіт.
- 3. Перевірка звітів про виконання лабораторних робіт.
- 4. Тестовий контроль.
- 5. Модульний контроль.
- 6. Семестровий контроль.
- 7. Залік.

Г

#### **Розподіл балів, які отримують студенти**

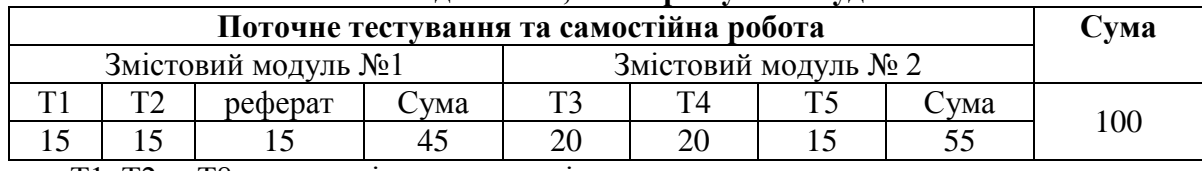

Т1, Т2 ... Т8 – теми змістових модулів.

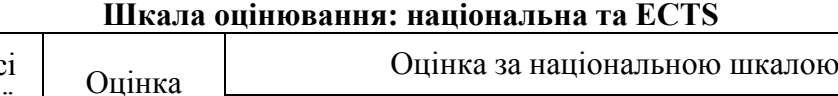

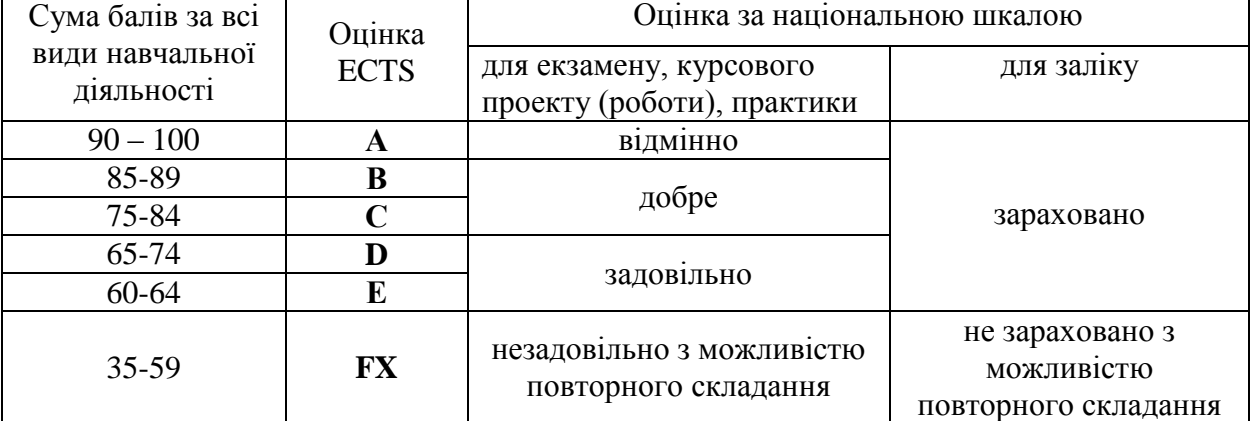

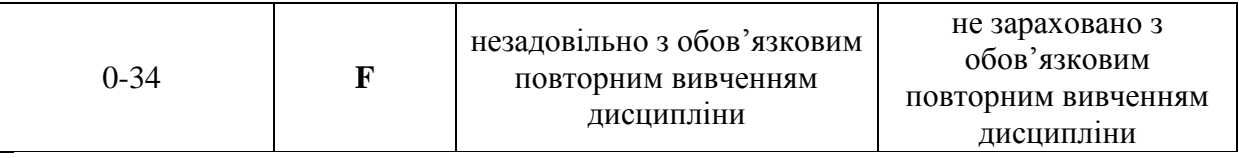

#### **Рекомендована література Основна:**

1. Ільків О.С. Матвіїв В.І. Інформатика та комп'ютерна техніка (з елементами математичної статистики) : навч. посіб. – Львів: ЛДУФК. 2010.

2. У.Б. Ярка, Т.М. Білущак Інформатика та комп'ютерна техніка. Навч. посіб. –Львів: Львівська політехніка, 2015.

3. Є.М. Нужний, І.В. Клименко, О.О. Акімов Інструментальні засоби електронного офісу. -К:цент навч. лі-ри, 2017.

4. Заневський І. П., Заневська Л. Г. Комп'ютерні та інформаційні технології в активній рекреації й спортивно-оздоровчому туризмі : навч. посіб. для магістрів фіз. виховання. – Л. : ЛДУФК, 2010. – 167 с.

5. Буйницька О.П. Інформаційні технології та технічні засоби навчання : навч. посіб. для студ. вищ. навч. закладів/ МОНУ; Київський університет ім. Бориса Грінченка. – К. : Центр учбової літератури, 2012 – 240 с.

6. Скопень М.М. Практикум з дисципліни "Інформатика та комп'ютерна техніка" / М.М. Скопень; Відп за випуск Л.Ф. Мараховський. – К. : КІТЕП, 2000. – 172 с.

7. Зайцева Т.И., Смирнова О.Ю. В сб.: Информационные технологии в образовании. – М., 2000. -342с.

#### **Допоміжна:**

- 1. Глушаков С.В., Ломотько Д.В., Сурядный А.С. Работа в сети Internet/ 2-е изд., доп. и перераб./ Худож.-оформитель А.С. Юхтман. – Харьков: Фолио, 2003. – (Учебный курс)
- 2. Компьютерные сети. Принципы, технологии, протоколы: Учебник для вузов. 2-е изд. / В.Г. Олифер , Н.А. Олифер –СПб. Питер, 2004. – 864 с.
- 3. Литвин І. І., Конончук О. М., Дещинський Ю. Л. Інформатика: теоретичні основи і практикум : підручник для студентів вищих навч. закладів. - Львів: Новий світ, 2010. - 304с.
- 4. Майхрич Я. І. Ваш учитель роботи на комп'ютері. 4-е видання, перероблене та доповнене – Львів: СПД Майхрич Я.І., 2011. – 446 с., іл..
- 5. Пятибратов А.П. и др. Вычислительные системы, сети и телекоммуникации. М. 1998
- 6. Рубин А.А., Клеандрова И.А., Прокди Р.Г. и др. Самоучитель Access 2007. 100% результат уверенной работы – СПб.: Наука и Техника, 2008. – 400 с.: ил.
- 7. Симонович С.В. Эффективная работа: MS Word 2007. СПб.: Питер, 2008. 640 с.: ил.
- 8. Чаповська Р., Вальдрат О. Робота з Microsoft Excel : навч. посіб. Чернівці : Книги ХХІ,  $2006. - 253$  c.

#### **Інформаційні ресурси:**

- 1. http://ebooktime.net/book\_82.html
- 2. http://technologies.su/
- 3. http://compteacher.ru/

#### **Інформаційні ресурси**

Презентації навчального матеріалу засобами мульти-медіа, електронні посібники.

**Засоби діагностики успішності навчання.** Модульно-рейтингова система оцінки знань передбачає 100 бальну шкалу, тобто 100 балів - це максимальна кількість балів, які студент може отримати за академічну успішність в процесі вивчення предмету за вищевказаний об'єм кредиту.

#### **Залікові вимоги**

1. Що таке інформація та які основні її властивості?

- 2. Що таке інформаційні технології і яка існує їх класифікація?
- 3. Які існують методи реалізації інформаційних технологій?
- 4. Що означає алгоритм і які існують способи його запису?
- 5. Що таке візуальне програмування і які його види використовуються при реалізації інформаційних технологій?
- 6. Що таке інформація, інформаційні технології?
- 7. Охаректизувати платформу Zoom.
- 8. Що таке Конвергенція?
- 9. Призначення нейронної мережі?
- 10. Що таке системи автентифікації електронних даних?
- 11. Що таке криптографія, криптоаналіз?
- 12. Що таке електронний цифровий підпис?
- 13. Які ви знаєте об'єктно-орієнтовані мови програмування?
- 14. Які види загрози безпеці інформаційних систем?
- **15.** За якими ознаками виокремлюють основні групи вірусів?
- 16. Охарактеризуйте роботу антивірусних програм.
- 17. Вкажіть адміністративні дії, що використовуються для захисту інформації від пошкоджень.
- 18. Назвіть основні функції програми-архіватора WinZiр.
- 19. На які види класифікується загрожувальна інформація?
- 20. Що таке несанкціонований доступ?
- 21. Які ви знаєте програми-віруси?
- 22. Які є підходи до проблеми забезпечення безпеки ІС?
- 23. Які етапи включає процес побудови системи захисту в ІС?
- 24. Які є апаратно-програмні засоби захисту комп'ютерної інформації?
- 25. Які поняття покладено в основу захисту програм авторським правом?
- 26. Які права надає автору авторське право ?
- 27. Що в себе включає структура нормативної бази з питань інформаційної безпеки?
- 28. Які ви знаєте закони інформаційної безпеки?
- 29. Які є мережі?
- 30. В чому суть локальної, глобальної мережі?
- 31. Де була започаткована мережа Інтернет?
- 32. Які ключові принципи Інтернету?
- 33. Хто і коли в Україні започаткував сегмент Інтернету?
- 34. Що таке Internet? Що, яким чином і для чого він об'єднує?
- 35. Яким чином здійснюється інформаційний зв'язок в Internet?
- 36. Який комп'ютер у мережі називається сервером, а який клієнтом?
- 37. Які засоби і для чого входять до апаратної складової Internet?
- 38. Які програмні засоби потрібні для створення комп'ютерної мережі?
- 39. Що входить до інформаційної складової Internet?
- 40. Які служби постачання інформації має Internet?
- 41. Яке призначення мають протоколи TCP і IP?
- 42. Що таке IP-адреса комп'ютера? Для чого вона служить?
- 43. Що таке «доменне ім'я»? Як побудована система доменних імен?
- 44. Як співвідносяться доменне ім'я та IP-адреса комп'ютера?
- 45. Який принцип функціонування глобальної мережі?
- 46. Що таке протоколи Інтернету?
- 47. Які є служби мережі Інтернет?
- 48. Класифікація інформаційних систем?
- 49. Що таке автоматизовані інформаційні системи?
- 50. Як поділяються АІС?
- 51. Які використовуються мережеві технології в освітніх цілях?
- 52. Що таке інформаційно-пошукова система (ІПС)?
- 53. Типи інформаційно-пошукових систем?
- 54. Що таке індекс і його типи?
- 55. Які є запити?
- 56. Які ви знаєте світові, українські пошукові системи?
- 57. Охарактеризуйте взаємозв'язок додатків пакету прикладних програм Microsoft Office.
- 58. Назвіть технологічні етапи вставки об'єкта з екрана монітора в середовищі Word, Excel, PowerPoint.
- 59. Назвіть технологічні етапи побудови діаграм у середовищі Word, Excel, PowerPoint.
- 60. Охарактеризуйте виконання розрахунків даних в таблицях Word.
- 61. Як створюється електронна форма на аркушах книги в середовищі Excel?
- 62. Як створюється діалогова електронна форма з елементами управління?
- 63. Яка технологія імпорту в книгу Excel реляційних таблиць із додатка Access?
- 64. Як будуються формули обчислення в середовищі Excel з використанням операторів, функцій, та закладок книги?
- 65. Як використовувати функцію КОРРЕЛ() для визначення тісноти зв'язку між двома факторами?
- 66. Як використовувати функцію ЛИНЕЙН() для визначення параметрів множинної лінійної регресії?
- 67. Як створити панель користувача з елементами управління в середовищі Excel?
- 68. Що таке база даних і які елементи її реляційної моделі?
- 69. Яка технологія імпорту таблиць із додатка Excel у СУБД Access?
- 70. Яка технологія експорту таблиць із СУБД Access у Word?
- 71. Як створюються реляційні таблиці в середовищі СУБД Access?
- 72. Що таке схема даних і як вона створюється в середовищі СУБД Access?
- 73. Як здійснити підстановку даних в таблицю з полів іншої таблиці в середовищі СУБД Access?
- 74. Як здійснити підстановку даних в поле таблиці фіксованих значень в середовищі СУБД Access?
- 75. Що таке простіші запити і який алгоритм їх побудови?
- 76. Як здійснити підстановку даних в таблицю з полів іншої таблиці в середовищі СУБД Access?
- 77. Як здійснити підстановку даних в таблицю з полів іншої таблиці в середовищі СУБД Access?
- 78. Яка послідовність створення запитів на вибір даних з обчисленням показників в середовищі СУБД Access?
- 79. Як будується запит на додавання записів у таблицю в середовищі СУБД Access?
- 80. Як будується запит на вилучення записів у таблицю в середовищі СУБД Access?
- 81. Як будується запит на створення таблиці в середовищі СУБД Access?
- 82. Як можна побудувати діалогову електронну форму в середовищі СУБД Access?
- 83. Як можна побудувати формули обчислення показників на формах бази даних?
- 84. Як створюється звіт з використанням режиму конструктора в середовищі СУБД Access?
- 85. Як можна побудувати формули обчислення показників на звітах бази даних?
- 86. Як створюються запити для відбору даних на звітів в середовищі СУБД Access?
- 87. Яка послідовність побудови кнопкової форми за допомогою диспетчера кнопкових форм?
- 88. Яка послідовність створення презентацій з використанням шаблонів оформлення?
- 89. Яка послідовність створення презентацій з використанням порожніх слайдів?
- 90. Яка технологія налагодження часу проведення презентації?
- 91. Охарактеризуйте структуру локальних мереж.
- 92. Охарактеризуйте архітектуру всесвітньої мережі Інтернет.